## Track Immunizations for Students and Staff

Last Modified on 01/16/2023 6:58 pm EST

Immunizations fields are located in the**[Student](http://help.jackrabbitclass.com/help/student-record) record** on the*Medical* tab and in the**Staff [record](http://help.jackrabbitclass.com/help/the-staff-record)** on the *Misc* tab. These fields can be relabelled to a preferred name, e.g. Vaccinations or COVID, and are trackable in several reports.

Users with the appropriate User Permissions can clear these fields as needed using either the mass action (multiple students/staff) or row action (individual student/staff)"Clear Immunizations fields" on the All Students page and the Active Staff page.

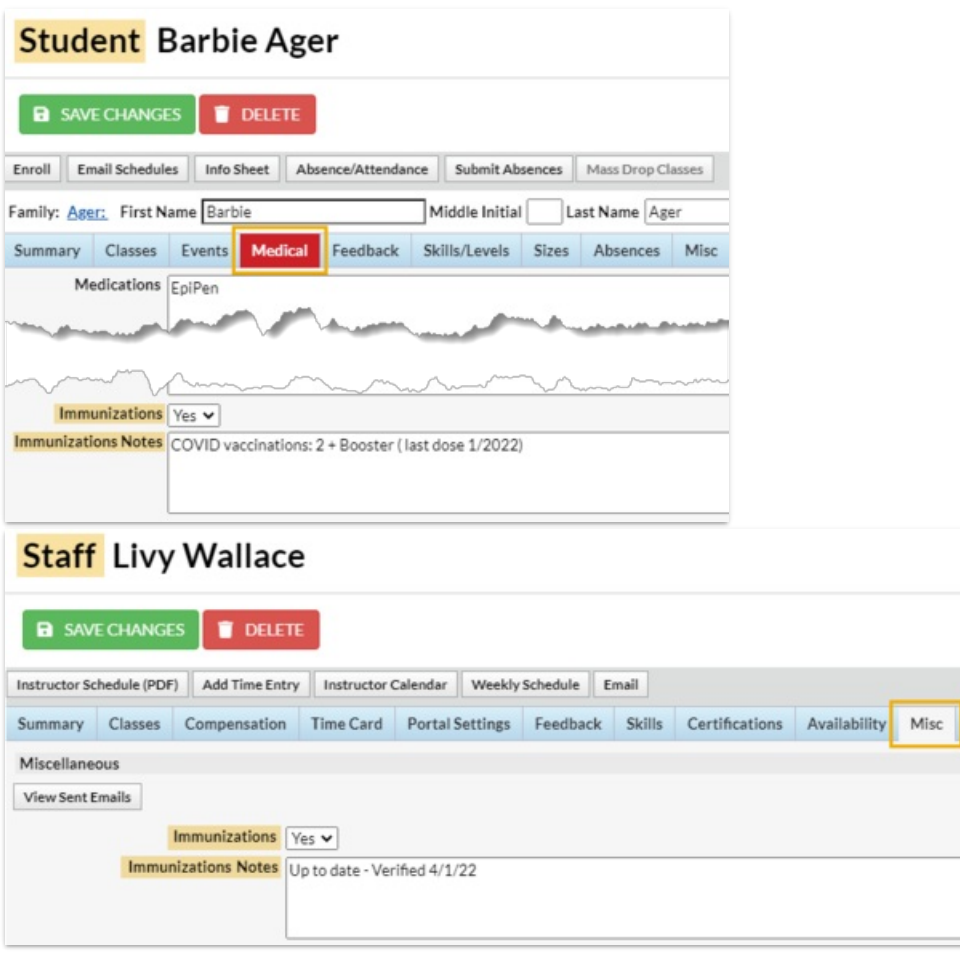

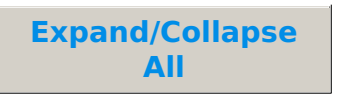

**Manumizations Settings** 

Student Immunizations

Staff Immunizations